# Ext Js In Action Second Edition

Getting the books ext is in action second edition held and the way is not type of challenging means. You could not isolated going in the manner of book heap or edition can be one of the options to accompany you once having new time.

Think of this: When you have titles that you would like to display at one of the conferences we cover or have an author nipping at your heels, but you simply cannot justify

Ext JS Modern - API documentation from ... The primary motivation for setting the touch-action of an element is to prevent the browser's default handling of a ... this appro actually displayed in the ...

### Ext JS in Action, Second Edition [Book]

Ext JS in Action, 2nd Edition PDF Download for free: Book Description: Ext JS is a mature JavaScript web application framework that provides modern UI widgets and an ad

Let's look at each part of the member row: Expand/Collapse - On the left-hand size of the member row is a control used to expand and collapse each member row to shov used by a method (or passed to an event handler method) will be listed next to ...

### Ext Js In Action Second Edition

Ext JS in Action, Second Edition starts with a quick overview of the framework and then explores the core components by diving into complete examples, engaging illustration featured web applications.

Ext JS in Action, Second Edition starts with a quick overview of the framework and then explores the core components by diving into complete examples, engaging illustra featured web applications.

### extjs - How to disable action column item for a single row ...

Ext JS in Action, 2nd Edition - Programmer Books Back in March 2011 I reviewed EXTJS in Action first edition by Jay Garcia, that edition was based on EXTJS 3.x; an updated version i.e. second edition is now in Manning Ea

### Ext Js In Action Second Edition - agnoleggio.it

Get this from a library! Ext JS in action. [Jesus Garcia, (Computer programmer); Grgur Grisogono; Jacob Andresen] -- Annotation SummaryExt JS in Action, Second Edition to

Ext JS in Action, Second Edition teaches Ext JS from the ground up. You'll start with a quick overview of the framework and then explore the core components by diving in teaching you important Ext ...

Ext JS in Action, Second Edition - O'Reilly Media Ext JS is a mature JavaScript web application framework that provides modern UI widgets and an advanced MVC architecture. It helps you manage tedious boilerplate and

Ext.ActionSheet | Ext JS 6.2.1

The main reason some people consider using Ext JS is probably because of its rich and user-friendly components. Ext JS contains some of the most used components in v drawing package that uses all the advantages of Scalable Vector Graphics (SVG) and ...

Ext JS in Action, 2nd Edition – Wow! eBook

### EXTJS In Action - Second Edition - Review

Ext JS in Action, Second Edition by Jesus Garcia, Grgur Grisogono, and Jacob K. Andresen Get Ext JS in Action, Second Edition now with O'Reilly online learning. O'Reilly mem

Ext JS in Action, Second Edition starts with a quick overview of the framework and then explores the core components by diving into complete examples, engaging illustrat featured web applications.

Ext Js In Action Second Edition Ext Js In Action Second Edition file : life sciences grade11 march common paper solutions manual organic chemistry carey 8th edition financ common

Ext JS in Action: Covers Ext JS Version 4.0: Jesus Garcia ...

computer. ext js in action second edition is within reach in our digital library an online permission to it is set as public as a result you can download it instantly. Our digital

Ext JS in Action, Second Edition starts with a quick overview of the framework and then explores the core components by diving into complete examples, engaging illustra featured web applications.

With a button I am adding another container with a button inside, the problem is that then the content never goes to second row, only stays in the first row. The main container has a fixed width, and is inside a window. .. field container. 0.

Copyright code : [34c0a5ddb2f087c3ead7cba6444bc2f5](/search-book/34c0a5ddb2f087c3ead7cba6444bc2f5)

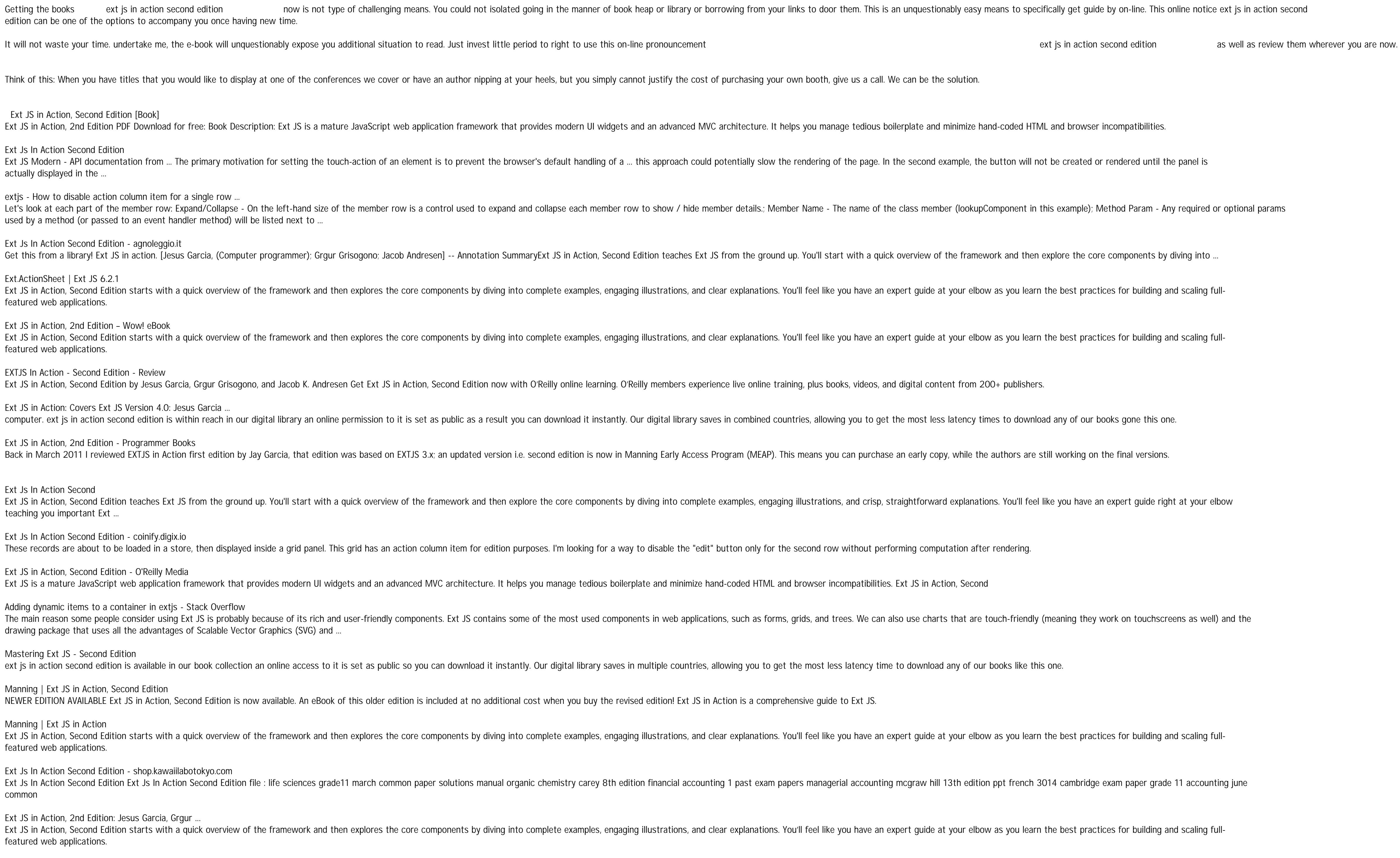

### Ext Js In Action Second

Ext Js In Action Second Edition - coinify.digix.io

These records are about to be loaded in a store, then displayed inside a grid panel. This grid has an action column item for edition purposes. I'm looking for a way to disable

Adding dynamic items to a container in extjs - Stack Overflow

### Mastering Ext JS - Second Edition

ext js in action second edition is available in our book collection an online access to it is set as public so you can download it instantly. Our digital library saves in multiple

## Manning | Ext JS in Action, Second Edition

NEWER EDITION AVAILABLE Ext JS in Action, Second Edition is now available. An eBook of this older edition is included at no additional cost when you buy the revised edition

Manning | Ext JS in Action

Ext Js In Action Second Edition - shop.kawaiilabotokyo.com

### Ext JS in Action, 2nd Edition: Jesus Garcia, Grgur ...

### Ext JS in action (eBook, 2014) [WorldCat.org]